## $,$  tushu007.com <<iLike X4 >>

书名:<<iLike就业会声会影X4中文版多功能教材>>

13 ISBN 9787121140327

10 ISBN 7121140322

出版时间:2011-7

页数:441000

PDF

更多资源请访问:http://www.tushu007.com

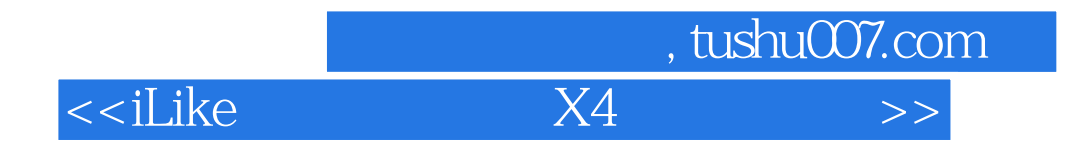

 $X4$ 

 $X4$ 

<<iLike X4 >>

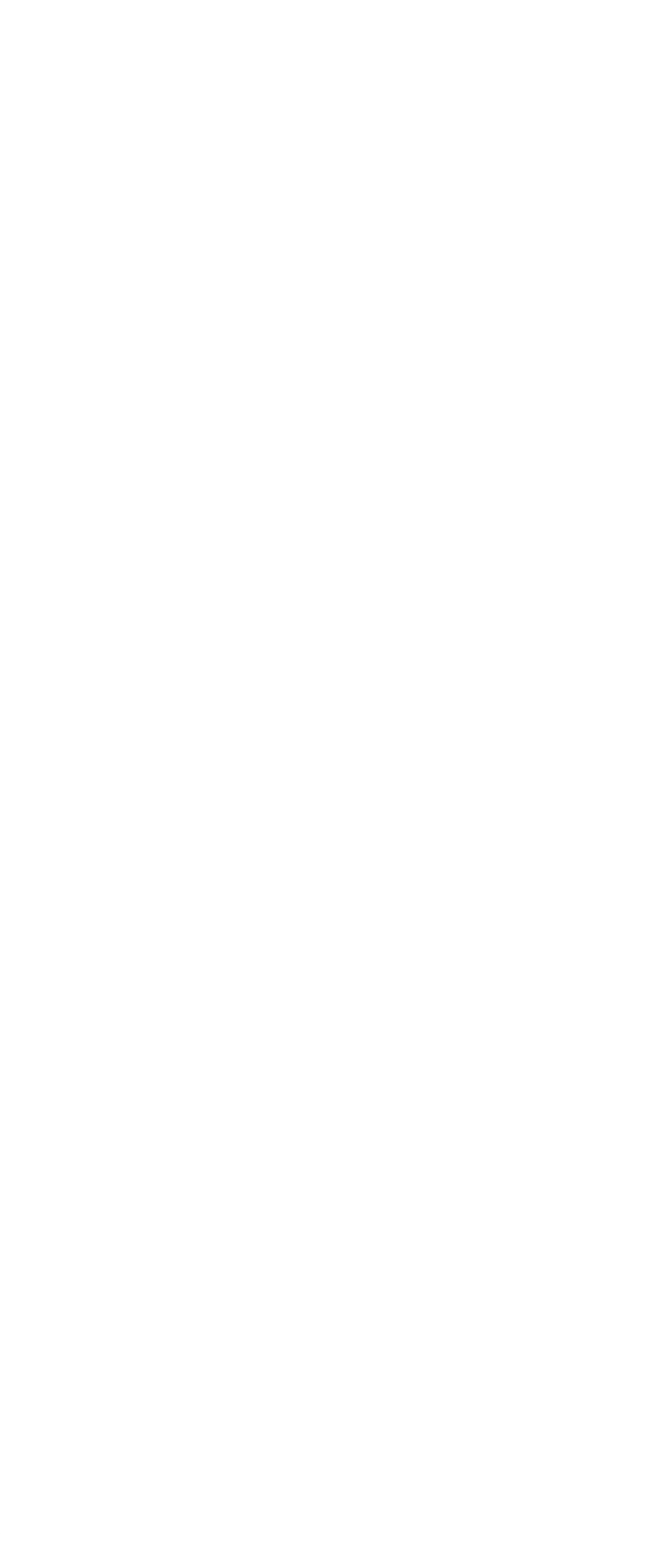

 $,$  tushu007.com

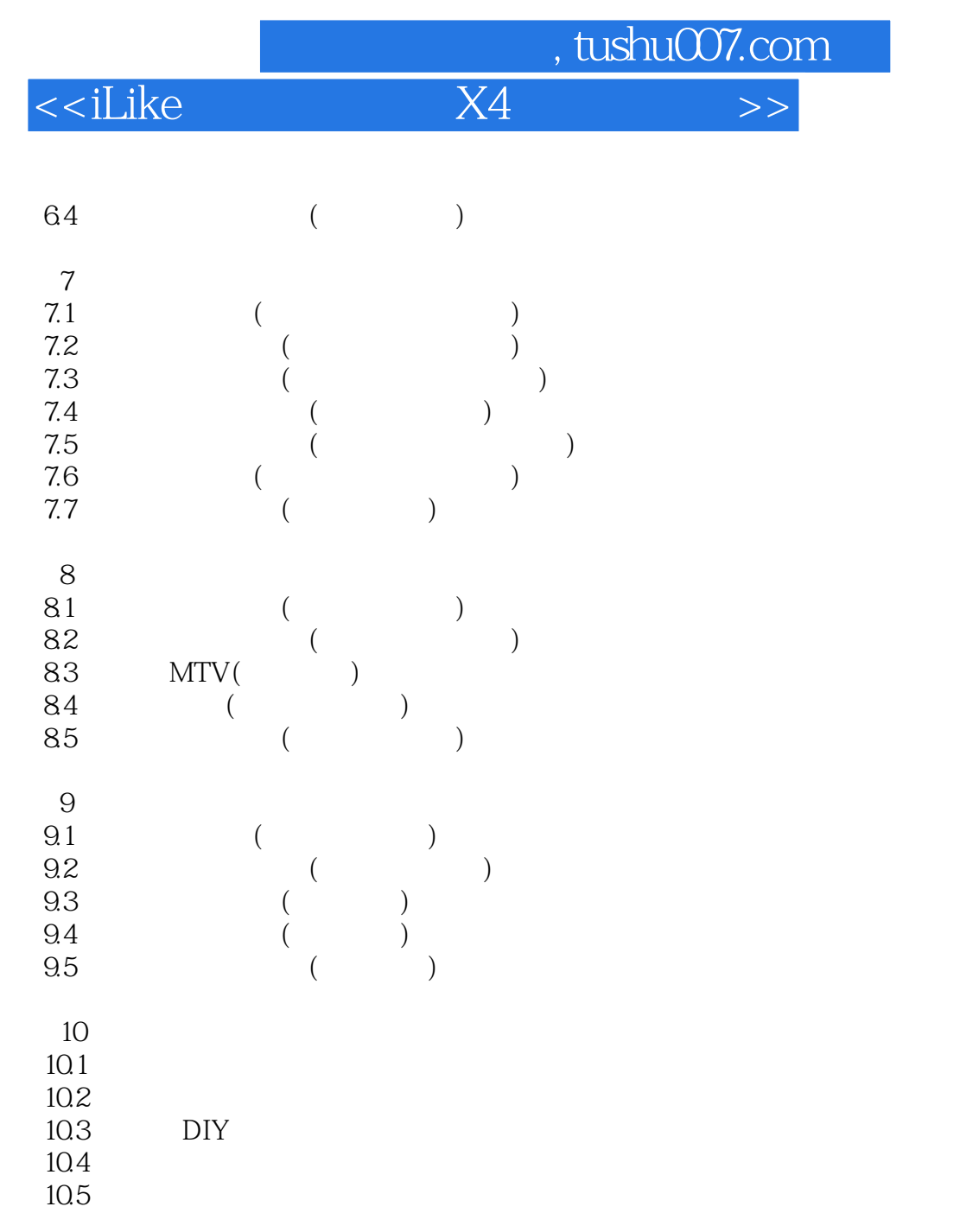

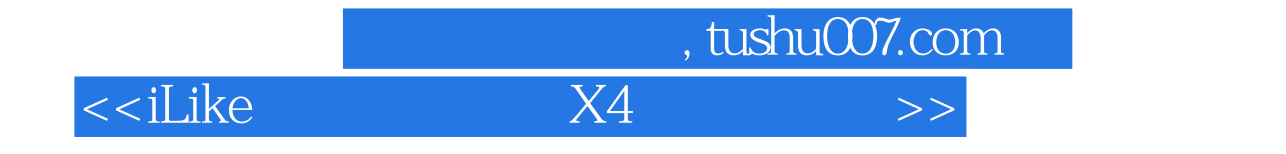

本站所提供下载的PDF图书仅提供预览和简介,请支持正版图书。

更多资源请访问:http://www.tushu007.com